**Toren Keygen Free Download For PC**

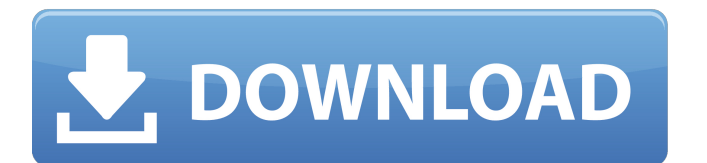

S2ENGINE is a powerful game engine, that let you to make first person shooters, grid-based/topdown games, RPG games, Top-View car games, top-down strategy games, puzzles, platformers, adventure games, etc, according to your imagination (and your desire). It is free of charge, open-source and it is developing actively. The engine is based on the S2-framework, written in C++. Comments Some of your files are not working with

S2ENGINE, in the files with the extension.ini, in properties, set active=0 (default was 1). So, first, I suggest you to fix it and import your files to a new project created with S2ENGINE. Ok, here comes my opinion about the Easy Game Pack: THIS! This is the best framework for indie game making in the history of gaming. It doesn't need you to think about programming, sound, the collision, etc., you can just concentrate about programming gameplay. There are many features I wished

## to see in my games, but I didn't have the time to do it by myself. I then decided to create a small framework using S2ENGINE: Easy

Game Pack. The framework has many low-level features that make Game Maker 7 (GM) way more complex. The framework also has an API for game classes so they can be used from external scripts. Before I look for features to add, I will be busy testing the following features: Lighting- Not entirely yet, but I'm working on it. Animations Collisions Audio Such a framework

## has probably many features that I don't use, but are there in case I'll decide to use them one day. The pack is included in a ZIP file because it is not compatible with the previous versions of S2ENGINE. If you are using S2ENGINE 1.4.4, please, remove the.zip file. If you are using the 1.4.x branch, please, import the files with the.ini extension to the engine as described above. Thank you for your ideas and thanks for using EasyGamePack with S2. I'm working on the improvements you

## pointed out. Did the GameMachine (PlayerCharacter) data-block refer to another project? In your previous update, you mentioned

### **Features Key:**

New types of game engines, more than 80 shooting styles to choose from. Over 100 levels to play.

Original soundtrack more than 30 minutes to listen to before buying the game. Ability to dodge shooting enemies, you can change the formation of your squad to survive.

Equipment statistics on paper, so you can play the best equipment.

### **How to play:**

You can change the game record during the game, click the "Options" button, and select "start over" to restart the game. You can restart the game for a new high score.

### **System Requirements:**

Minimum system: Windows XP SP2, Windows Vista, Windows 7,Windows 8

Processor: 2.0 GHz

Memory: 1 GB RAM

Hard disk: 2 GB space

Display

Sound

### **Download other games with your plat:**

- Jump To Die 2: Bloody Souls Game
- Candy Crush Saga
- Shiryu Spirits
- Pokemon XPokemon Y
- 80 Days

You can download other games with your plat when download game from the Game Front with your email

### **Toren [Mac/Win]**

- Abstract - Features - How to play - Story - Download - System Requirements - Contact (Email) - Fanmail (Youtube) # Team The S-4N represents one of a new breed of

NASA thermal electric propulsion rockets, designed to launch satellites into orbit in a single flight. The S-4N is the only spacecraft in its class to have flown to orbit successfully, and it carries commercial payloads for Iridium and OneWeb. While a commercial launch normally consists of more than one vehicle, the S-4N (S4) bears an in-house NASA logo. That's because this launch was performed on behalf of NASA's Office of Space Technology. United Launch Alliance's (ULA's) Electron booster and Boeing's Starliner capsule orbited

the S-4N aloft. ULA's Booster and Starliner The Boeing Starliner craft was a big player at the S4 launch. As the world's first spacecraft that transports crew members and carries humans to the International Space Station, Starliner is the essential provider of rides on the Boeing Dreamliners. The Starliner was launched atop ULA's Electron rocket. This heavy-lift booster has a 233,000-lb.-thrust (1,050kN) liquid hydrogen/liquid oxygen (LH2/LOX) propulsion system, and can carry a wide range of satellites in its payload

fairing. The Starliner is a testament to the progress ULA made during the lunar program of the last two decades. ULA used a Starlinerpowered rocket to complete the first human spaceflight of the past century, when Apollo 13 made it to the lunar surface in 1970. The Starliner is perhaps the most recognizable member of the crewed spacecraft family, a group that also includes ULA's most powerful rocket, the Delta 4 Heavy. Starliner is not just a player in the crewed spacecraft game. As the only "Halo" spacecraft,

this derivative of Boeing's CST-100 Starliner is a one-of-a-kind spacecraft designed to haul passengers and cargo to the International Space Station. Built from a variety of Boeing and SpaceX components, Starliner was also the first orbital spacecraft to employ capsule mated c9d1549cdd

**Toren Activation**

In Cities in Motion, you are in full control of everything from the build process of the individual trams, subways and busses to the layout of the city and its surrounding area. You get to design the whole city at your own pace, and at the end you can submit it for approval and start creating real money! You can start by designing the streets and building roads or sidewalks, use the various services to their full capacity and stop any problems in their tracks. You can also use the tram and bus lines to transport tourists or connect your tram system to other cities! You can use the buses to transport people between cities and even from place to place within cities, such as from the

# bus stop to your house or even a smaller town nearby. You can use the subways to transport people underground or even to the center of the city, and if you start using the

helicopter and the tram to transport passengers, you can even shorten the distance between cities. Bus stops are the first building material you start with, and you have to pick a location where passengers can board and disembark from the buses. Once the Bus Stop and the landing platform are completed you get the full license to use the bus stop to transport

passengers and the bus to the landing platform and back. After that, you can start to use the bus and can use the subway to transport people between bus stops. Once the tram network is complete, you can start to use the trams to transport people between city centers. You can start by using the tram at the city center to connect small town to the cities. Once the network of trams is connected, you can use the trams throughout the city, and you can use the tram stops and the tram to transport people. When the tram stops are connected,

you can use the tram at the city center to connect to other cities with trams. You can even use the tram underground to connect cities with tram connections as well as the taxi for even the shortest distances. Once the tram network is complete, you can even use the taxi to connect the city center to a small town. Once you are ready to design the city, you start by placing and constructing buildings. You can do the construction process by using two different methods: you can do it manually, or through automatic construction. Manually, you can build the buildings with the use of a construction kit. You can also place the buildings yourself, but it will be a lot of work. A benefit of using the construction kit is that it automatically

### **What's new in Toren:**

**OUT NOW! Arctic 4 Soundtrack is set in pristine natural surroundings. This is an exceptional colour! This is the 4th edition of 'Arctic'. Unbelievable. Foxy is the perfect companion to Arctic, watching our back. Just like in the picture. Soundtrack made by 9th Soundscapes. The new edition is available exclusively for iTunes. AMAZING SOUNDTRACK! OUT NOW! Arctic 3 Soundtrack is available exclusively for iTunes and Amazon. For the fourth edition of 'Arctic'. Foxy and Archangels are the perfect companions. With 96 minutes of music, this**

**is an extraordinary music experience. 'Arctic 3' sounds best in full-length, full-on format. We brought in 9th Soundscapes and Sonic Groove Music to make it happen. Exclusive soundtracks in smaller formats will follow. LION: The Movie Soundtrack OUT NOW! Lion Soundtrack. Crafted by 9th Soundscapes. A true and special challenge to us. What we have accomplished is nothing short of a miracle. A collaboration that is entirely out of this world. This is an astonishing soundtrack. LION: The Movie Soundtrack LION: The Movie Soundtrack LION: The Movie Soundtrack IN NEW YORK FOR LION PREMIERE! PREMIERE DATE: Thursday, November 9 2016 Once again, there is unprecedented buzz for 'BEYOND THE DARKNESS'. LION: The Movie Soundtrack at New World Pictures at Sony Pictures Releasing International is set in an unforgettable realm. It has come to life in the most gracious, spectacular way. Midnight blue, a near perfect color for the credits to this movie to fit. LION: The Movie Soundtrack This soundtrack will be available on October 28. LION: The Movie Soundtrack Arctic 4 Soundtrack - iTunes Exclusive OUT NOW! This 4th edition is exclusively available**

**at the stunning Blu-ray in this app. Arctic 4 features Foxy and Archangels. An incredible tour de force, an astonishing soundtrack! AMAZING SOUNDTRACK! OUT NOW! 'Arctic 3' is available exclusively for iTunes and Amazon. There's 96 minutes of music as this edition is formatted for full-**

**Free Toren For PC (Updated 2022)**

## **Witness Danny Reed, a young man with a passion for research, becoming an amateur detective. Will you be able to discover the truth behind the murder? But remember - the murderer is still loose. There's a certain**

## **person to meet at certain places, and the answers to your questions are hidden there. Who can you trust? Why, Danny Reed of course the cheerful young man from a military family. Why should he turn out to be a criminal? You will soon find out! The only thing you need to do is to prove your innocence - and solve the mystery of the people and places around you. Play Witness! Make your own detective story! Get to know**

## **charming characters, find clues, solve mysteries, and collect photographs, notes, slides, and other items throughout your investigation. Witness is an intuitive, casual, adventure puzzle detective game, combining the charm of a tale with the investigative action of the detective genre, with your own adventures, puzzles, and mysteries. It will take you to unforgettable locations and characters. Features: - Take control of a**

## **detective in an adventure game! - Complete puzzles, find clues and solve mysteries to learn the truth. - An intuitive, casual, adventure puzzle detective game. - Various characters and locations. - A story in the game with lots of mystery and suspense. - Funny characters and jokes. - Many ways to solve puzzles. - A system of selecting the correct order. - Support for landscape orientation and control of app on the screen. - User friendly**

## **interface and many ways to find clues. - Add photographs, notes, slides, and more. - Compatible with iPhone, iPad, and iPod.Q: Flash 9 vs10 - is there any way to import a CS5 project into Flash 10? I am using Flash CS5, and Flash CS5 export to 'CS5 Projects' was not compatible with Flash CS6 (it did export at least). After Flash 10 was released, is there any method in either Flash CS5 or Flash 10 to import a CS5 project? A: Short answer: no.**

## **Long answer: no. If you can use Flash 10.1, then they've fixed CS5 projects in the same release. Since they only shipped that release in a few months ago, they've also committed to not releasing any updates for it. If that's a problem for you, contact Adobe**

**How To Install and Crack Toren:**

- **Download the FUSER Mixtapes setup from Here:**
- **Then in your default Web Browser (or other)**

**download and install the crack for the Game:**

- **Install the GUI by clicking on the setup file you have just downloaded:**
- **Copy & Paste the Crack File into the directory of the setup file that you have just downloaded. Then double click on the setup file you have just downloaded:**